## **Convert Nodes to Point Elements**

Vector topology creates a node at every intersection of line elements. Nodes serve an important topological function, but their existence depends on the line elements. Thus, as you delete adjoining line elements, the node may become an "excess node" and is subject to deletion by the Remove Excess Nodes filter. Likewise, if you delete all of the lines entering the node, the node will be deleted automatically.

If you want to protect a node from such automatic deletions, you can convert it to a point element. A point element is never automatically deleted, no matter what happens to the line elements around it.

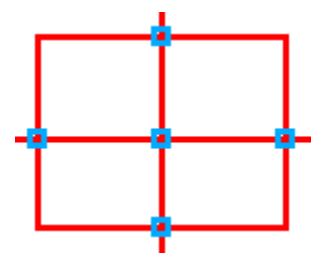

When four line elements intersect, a node element is automatically created to register the topology. The node element is dependant on the intersection. By contrast, point elements do not depend on associated line elements.

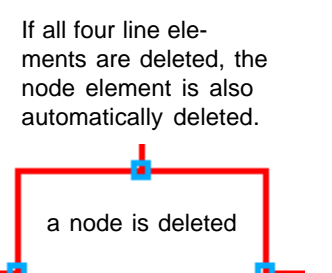

In vector topology, a node element is always associated with at least one line element.

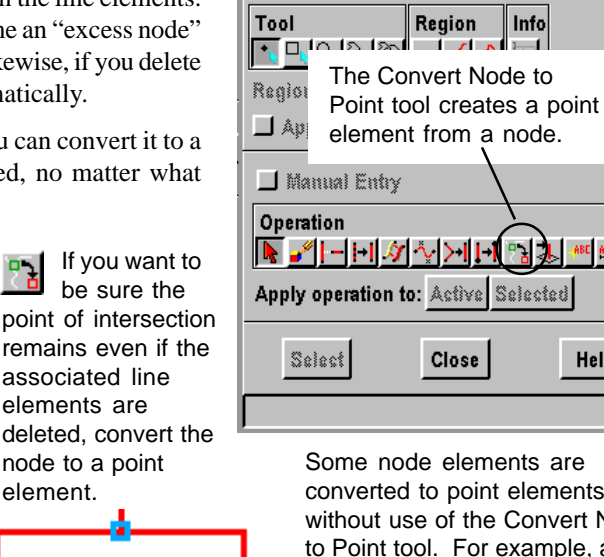

 $\blacksquare$  Element Selection

converted to point elements even without use of the Convert Node to Point tool. For example, a Node survives automatic deletion if you have attached database attributes to it. Likewise, it survives Remove Excess Nodes if the adjoining line elements have different attributes.

LOX

**Help** 

## **Chain Snapping Extends Line Elements**

element.

a point remains

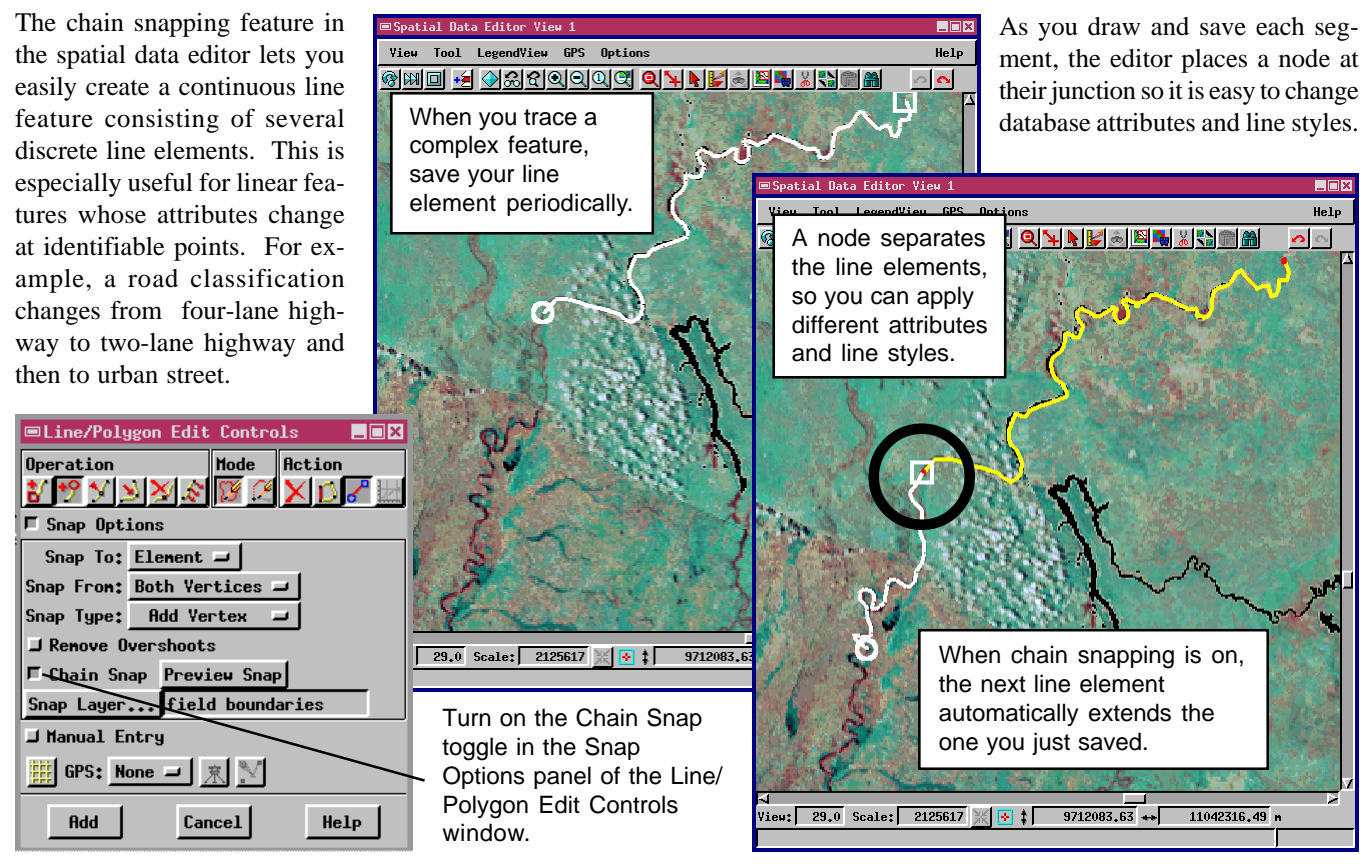